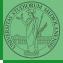

PyQB

# Programming in Python<sup>1</sup>

#### Mattia Monga

Dip. di Informatica Università degli Studi di Milano, Italia mattia.monga@unimi.it

Academic year 2022/23, I semester

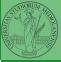

РуQВ

Monga

# Lecture XXI: Probabilistic programming

<ロト 4 @ ト 4 E ト 4 E ト E の 4 C 146

Describing one single "scientific method" is problematic, but a schema many will accept is:

- Imagine a hypothesis
- Oesign (mathematical/convenient) models consistent with the hypothesis
- Ollect experimental data
- Oiscuss the fitness of data given the models

It is worth noting that the falsification of models is not *automatically* a rejection of hypotheses (and, more obviously, neither a validation).

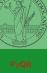

Monga

In this discussion, a useful relationship between data and models is Bayes Theorem.

$$P(M, D) = P(M|D) \cdot P(D) = P(D|M) \cdot P(M)$$

Therefore:

$$P(M|D) = \frac{P(D|M) \cdot P(M)}{P(D)}$$

The plausibility of the model given some observed data, is proportional to the number of ways data can be *produced* by the model and the prior plausibility of the model itself.

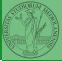

Mongo

#### Simple example

- Model: a bag with 4 balls in 2 colors B/W (but we don't know which of BBBB, BBBW, BBWW, BWWW, WWWW)
- Observed: BWB
- Which is the plausibility of BBBB, BBBW, BBWW, BWWW, WWWW?

Bayes Theorem is counting

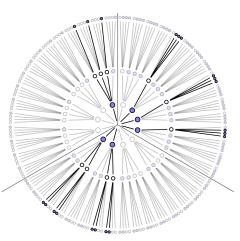

Picture from: R. McElreath, Statistical Rethinking

PyQE

<ロト 4 @ ト 4 E ト 4 E ト E 9 Q @ 149

PyQB

Monga

This Bayesian strategy is (conceptually) easy to transform in a computational process.

- Code the models
- Q Run the models
- Ompute the plausibility of the models based on observed data

- Which is the proportion p of water covering Earth? The models are indexed by the float 0
- Given p, the probability of observing some W,L in a series of independent random observations is:  $P(W, L|p) = \frac{(W+L)!}{W(L)!}p^W \cdot (1-p)^L$  (binomial distribution).

(日) (日) (日) (日) (日) (日) (151)

- Do we have an initial (prior) idea?
- Make observations, apply Bayes, update prior!

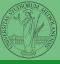

Monga

# A conventional way of expressing the model

 $W \sim Binomial(W + L, p)$  $p \sim Uniform(0, 1)$ 

Probabilistic programming is systematic way of coding this kind of models, combining predefined statistical distributions and Monte Carlo methods for computing the posterior plausibility of parameters.

(ロ) (四) (目) (目) (日) (152)

```
def dbinom(success: int, size: int, prob: float) -> float:
  fail = size - success
  return np.math.factorial(size)/(np.math.factorial(success)*np.math.factorial(fail))*p

→ rob**success*(1-prob)**(fail)

  W, L = 7, 3 # for example 'WWWLLWWLWW'
  p_grid = np.linspace(start=0, stop=1, num=20)
  prior = np.ones(20)/20
  likelihood = dbinom(W, n=W+L, p=p_grid)
  unstd_posterior = likelihood * prior
  posterior = unstd_posterior / unstd_posterior.sum()
Unfeasible with many variables!
```

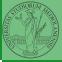

...